Multiple choice

Question name = ชื่อคำถาม

Question text = คำถาม

 $D$ efault mark = คะแนนที่จะได้ของคำถามข้อนี้

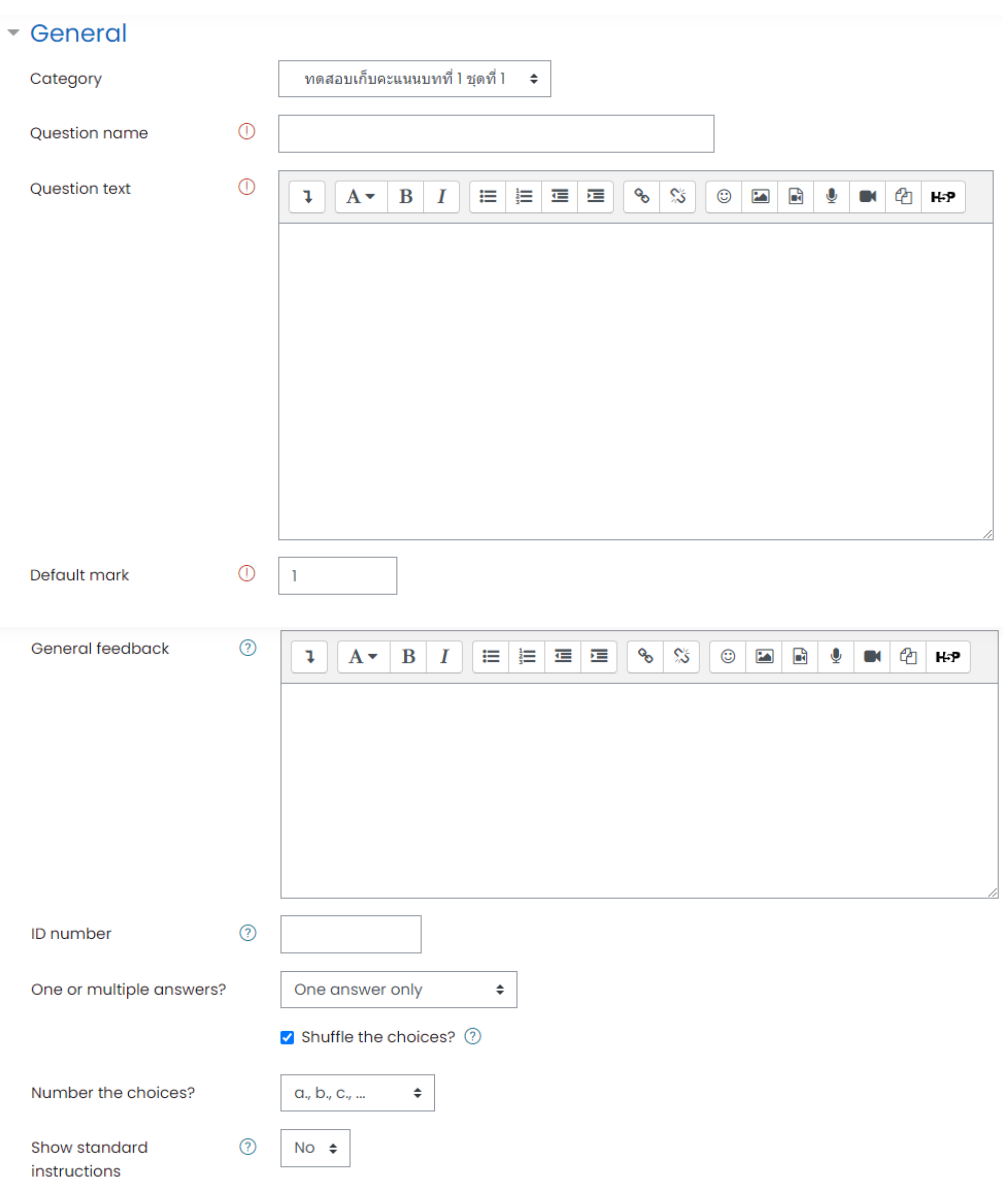

## ช่อง Choice ใส่คำตอบตัวเลือก

## Grade คะแนนที่ได้ ถ้ำข้อไหนถูกให้ปรับเป็น 100%

## - Answers

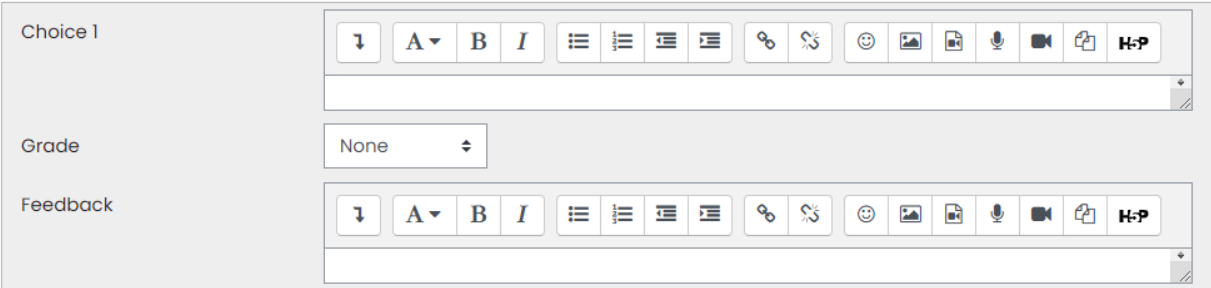

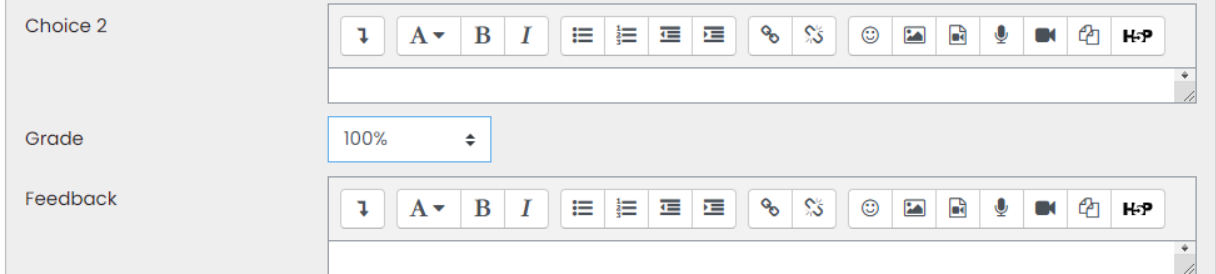

## ตัวอย่ำงกำรแสดงผล

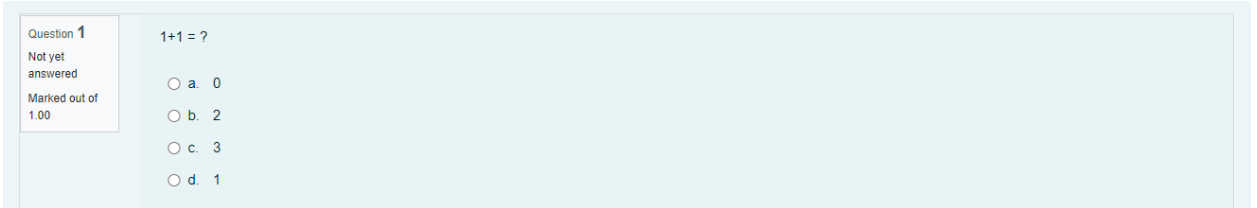